## SPACE GASS Input Guide

## SPACE GASS Input Guide

With the increasing popularity of SPACE GASS with the engineering and planning community at large, Treadwell™ is aware that it essential to aid users and make usage of this multi-purpose D analysis and design program simpler with our product guide. Instructions are tabulated step by step below on how to use our tables with the program.

## Instructions

Under the Section segment:

On the second line:

- 1. **A** refers to Cross Sectional Area found in all products under Sectional Properties.
- 2. J refers to Torsion Constant found in all products under Sectional Properties.
- $\mathfrak{Z}$ . y refers to moment of inertia about the Y axis found in all products under Sectional Properties.
- $\overline{4}$ . <sub>z</sub> refers to moment of inertia about the X axis found in all products under Sectional Properties.
- 5. **A**<sub>c</sub> refers to shear area. This can be left as zero.
- 6. **A**<sub>z</sub> refers to shear area. This can be left as zero.
- 7. **Alpha** does not need to be altered.
- 8. **Mark** refers to section mark. This is not important for design.

Under the Material segment:

- The first box refers to the material number. 1.
- 2. The second box refers to the material name.
- 3. E refers to the Modulus of Elasticity found on pages 10 & 12 under Coupon Properties.
- 4. Poisson's refers to the Poisson's Ratio of FRP which is 0.23.
- 5. Mass Density refers to Density found on pages 10 & 12 under Coupon Properties.
- 6. Temp. Coefficient refers to the Coefficient of Thermal Expansion, LW, found on pages 10 & 12 under Coupon Properties.
- 7. F'c refers to the compressive strength of concrete which is 0.

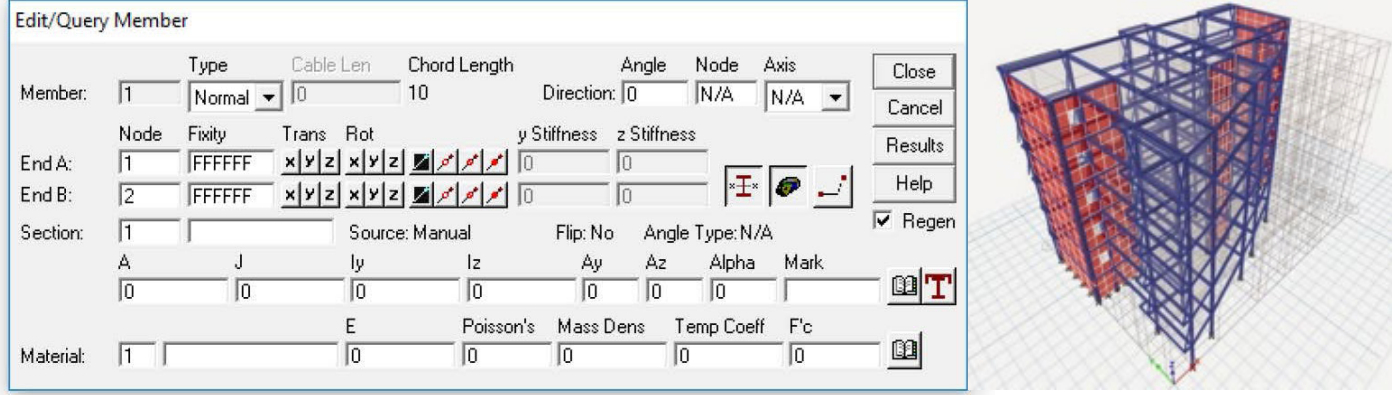

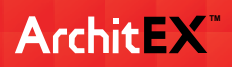